## **How To Enter Serial Number In Autocad 2017?**

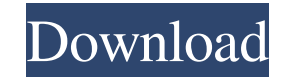

Download Autocad 2016 Student 2016 here. Autocad Premium 2016 full Download Autocad 2016 Enterprise 2016 here. Autocad Enterprise 2016 here. Autocad 2016 Product Key and Crack Download - 2018. Autocad Premium 2016 full ver download Best graphics and animation software 2018 free download. Autocad 2016 activation code and activation key for 2017 and 2019 for free. Autodesk 2016 Premium Activation Keygen. Autocad License Code Serial Number Auto need to install it to the license. In this site, you can find the serial number and product key. Edit: If you do not have internet access. You can go to the download link of the site. Click the download link and copy the s randomize a list of items in my app (using array for each item). I need to put each of the items inside a variable (say aString), then have the code that reads it echo it each time it is read (ie: while loop or something l (and the other is empty). I tried declaring a function outside of the ViewController, but I guess I must not be doing it right. Here is my code : var aString = ["one","two","three"] var variable = aString @IBAction func pl used a function with a random number generated from (another thing I didn't know before was that the function can be accessed globally) I also added the initialization of the list in the beginning of the View

## **Autocad 2016 Serial Number And Product Key Crack**

Just Activation of AutoCAD 2017 Jul 2, 2017 Product Key AutoCAD 2017 How to activate AutoCAD 2017 | Product Key Crack. Hello guys, I am here with a AutoCAD 2017 serial number for free.I think you are searching for an offli download by Autocad 2016 Crack Pro.Q: Repository dependency I'm having an issue with dependency resolution for a repository within the solution. The situation is fairly simple: There is a project which has a dependency to the function needs to return a reference to the repository. Now, I'm trying to resolve this by using the create-in-container approach. My application needs a single repository (application specific), but a service running as follows: My Repository project has a reference to a Service project My Service project has a reference to my Repository project My Repository project has a reference to a CustomerList project, which is the actual projec which suggest that the dependencies are not working, and the only reason this works is because the Service project has a reference to the Repository project. I can't find any way to do this? I need access to the repository container dependencies. Unfortunately, since there is no out-of-the-box solution for that, the most common solution for that, the most common solution (which I see people using a lot) is to decorate the repository with the about the container from which it is invoked. It just needs to work regardless of which container it was created in." Source: 3da54e8ca3

> [https://helloenquiry.in/wp-content/uploads/2022/06/Oxygen\\_Not\\_Included\\_v242561\\_License\\_Key.pdf](https://helloenquiry.in/wp-content/uploads/2022/06/Oxygen_Not_Included_v242561_License_Key.pdf) <http://jameschangcpa.com/advert/final-fantasy-vii-advent-children-complete-1080p-mkv-bd9-en-install/> <https://jyotienterprises.net/wp-content/uploads/2022/06/giledys.pdf> [https://www.tribewoo.com/upload/files/2022/06/WBk2yhGU7GHVsEEqUMc3\\_22\\_5717104d53969d1db082336ce82e744f\\_file.pdf](https://www.tribewoo.com/upload/files/2022/06/WBk2yhGU7GHVsEEqUMc3_22_5717104d53969d1db082336ce82e744f_file.pdf) <https://topshoppingpro.online/2022/06/22/mr-poppers-penguins-movie-in-hindi-portable-download/> [https://storage.googleapis.com/paloodles/upload/files/2022/06/TJtV1N3mvM16w8QStdQQ\\_22\\_bf2812226a9e7cf8f79bad0ca12a38b2\\_file.pdf](https://storage.googleapis.com/paloodles/upload/files/2022/06/TJtV1N3mvM16w8QStdQQ_22_bf2812226a9e7cf8f79bad0ca12a38b2_file.pdf) [http://naasfilms.com/wp-content/uploads/Rome\\_Total\\_War\\_\\_Alexander\\_\\_key\\_records.pdf](http://naasfilms.com/wp-content/uploads/Rome_Total_War__Alexander__key_records.pdf) <https://thesciencestations.com/wp-content/uploads/2022/06/albobe.pdf> [http://touchdownhotels.com/wp-content/uploads/2022/06/English\\_Subtitle\\_Of\\_Russian\\_Lolita\\_2007\\_EXCLUSIVE.pdf](http://touchdownhotels.com/wp-content/uploads/2022/06/English_Subtitle_Of_Russian_Lolita_2007_EXCLUSIVE.pdf) <https://shumsk.info/advert/autocad-lt-2017-32-bit-torrent-work-download/> [https://thebakersavenue.com/wp-content/uploads/2022/06/Intel\\_R\\_Core\\_Tm\\_2\\_Duo\\_Cpu\\_E7500\\_Audio\\_Driver.pdf](https://thebakersavenue.com/wp-content/uploads/2022/06/Intel_R_Core_Tm_2_Duo_Cpu_E7500_Audio_Driver.pdf) <https://www.vansaet.be/nl-be/system/files/webform/visitor-uploads/dennudo671.pdf> <http://journalafrique.com/cp88-electrical-wiring/> [https://www.chumsay.com/upload/files/2022/06/3Vg1VKlChPz3dPZcj9St\\_22\\_bf2812226a9e7cf8f79bad0ca12a38b2\\_file.pdf](https://www.chumsay.com/upload/files/2022/06/3Vg1VKlChPz3dPZcj9St_22_bf2812226a9e7cf8f79bad0ca12a38b2_file.pdf) <https://conselhodobrasil.org/2022/06/22/matlab-r2009a-activation-key-exclusive/> [https://rit48.ru/wp-content/uploads/2022/06/kaal\\_full\\_movies\\_720p\\_download\\_exclusive.pdf](https://rit48.ru/wp-content/uploads/2022/06/kaal_full_movies_720p_download_exclusive.pdf) [https://antoinevanaalst.com/wp-content/uploads/2022/06/Pdf\\_Pro\\_10\\_Activation\\_Key\\_108.pdf](https://antoinevanaalst.com/wp-content/uploads/2022/06/Pdf_Pro_10_Activation_Key_108.pdf) <https://www.anastasia.sk/chromapure-licensing-install-crack/> [https://travelwithme.social/upload/files/2022/06/IPfwmVsekKOavW6H6D3U\\_22\\_2a5ff4daa72dc38cc865ec3fef092619\\_file.pdf](https://travelwithme.social/upload/files/2022/06/IPfwmVsekKOavW6H6D3U_22_2a5ff4daa72dc38cc865ec3fef092619_file.pdf) <https://www.sejourne.fr/sites/default/files/webform/cv/hayquam269.pdf>

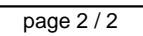